# BLPAPI.jl manual

## **Contents**

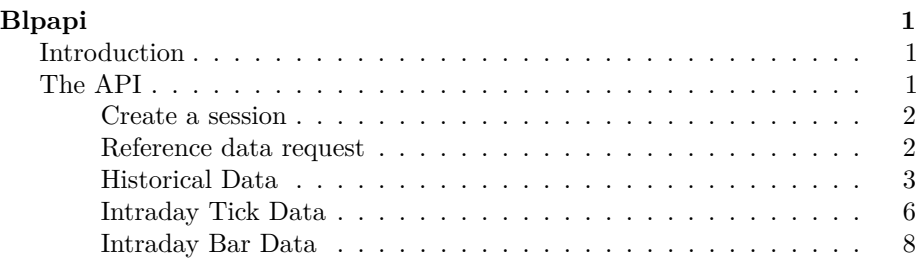

## <span id="page-0-0"></span>**Blpapi**

## <span id="page-0-1"></span>**Introduction**

Blpapi.jl is the Julia package for connecting to Bloomberg using the [BLPAPI](http://www.bloomberglabs.com/api/) C client.

The package is supplied as an installable package that can be installed on top of a JuliaPro installation. The installer arranges the paths based on the location of JuliaPro. The Bloomberg client-side libraries are installed as part of this package.

A running Bloomberg terminal is required. This will be running on the same PC as Julia and this code. This library will connect to the Bloomberg terminal over a local socket, and fetch data using the blpapi client libraries.

### <span id="page-0-2"></span>**The API**

## using Blpapi

There are four main exported functions bdp for reference data, bdh for historical data, tick for tick data, and bar for bar data. The names are inspired by the Bloomberg excel connector.

#### <span id="page-1-0"></span>**Create a session**

Create a Bloomberg session which will connect you to the Bloomberg terminal by providing IP address and port number

```
IP = "localhost"
Port = 8194session = createSession(IP, Port)
```
#### <span id="page-1-1"></span>**Reference data request**

```
#required parameters of reference data request:
#ticker names
tickers = ["IBM US Equity", "AAPL US Equity"]
#fields requested
fields = ["PX_Open", "PX_High", "PX_Last"]
#Call the bdp function by providing session, tickers and fields variables
```

```
# getting the response in variable 'Response'
Response = bdp(Session, tickers, fields)
```
The response from bdp function is a Julia type ReferenceDataResponse object. Individual field values can be obtained by indexing this object.

```
# extracting response data by providing ticker and field name
ibmLastPrice = Response["IBM US Equity", "PX_Last"]
ibmOpenPrice = Response["IBM US Equity", "PX_Open"]
appleLastPrice = Response["AAPL US Equity", "PX_Last"]
appleOpenPrice = Response["AAPL US Equity", "PX_Open"]
```
NOTE: Whenever the data is not available for provided ticker and field in the Response, NullException() will be thrown

```
Value = Response["IBM US Equity", "PX_High"]
```
Value = Response["Foo Bar", "PX\_Last"]

Value = Response["Foo", "Bar"]

All the above attempts will throw NullException()

#### **Optional Parameters:**

returnFormattedValue: Setting this to 1 will force all data to be returned as a string

bdp( { Fixed Parameters } ; returnFormattedValue = 1)

useUTCTime: Setting this to 1 returns values in UTC

```
bdp( { Fixed Parameters } ; useUTCTime = 1)
```
forcedDelay: Setting to 1 will return the latest data up to the delay period specified by the exchange for this security.

bdp( { Fixed Parameters } ; forcedDelay = 1)

fieldID: Field mnemonic, PRICING\_SOURCE, or field alpha-numeric value: Desired override value. This along with fieldID is used to append overrides to modify the calculation.

```
bdp( { Fixed Parameters } ; fieldID = "PRICING_SOURCE", value =
"CG")
```
Multiple optional parameters can be provided in a request.

```
bdp(session, tickers, fields' returnFormattedValue = 1, useUTCTime
= 1)
```
#### <span id="page-2-0"></span>**Historical Data**

```
#Fixed Parameters of Historical Data request:
#ticker names
tickers = ["IBM US Equity", "AAPL US Equity"]
```

```
#fields requested
fields = ["PX_Open", "PX_High", "PX_Last"]
```

```
#startDate in the YYYYMMDD format
startDate = "20150601"
```

```
#endDate in the YYYYMMDD format you want to send request till:
endDate = "20150701"
```

```
#Calling the function with fixed parameters:
#Call the bdh function by providing session,
# tickers, fields, startDate and endDate variables
bdh(session, tickers, fields, startDate, endDate)
```
The response from bdh function is a Julia type HistoricalDataResponse object.

```
# initializing tickers and fields array to be passed in bdh function
tickers = ["IBM US Equity", "AAPL US Equity"]
fields = ["PX_Last", "PX_Open"]
```

```
# initializing startDate and endDate variables
startDate = "20150601"endDate = "20150701"
```

```
# getting the response in variable 'Response'
Response = bdh(Session, tickers, fields, startDate, endDate)
# extracting response data by providing ticker, field name and date string
# the date string to be passed to Response must be in YYYY-MM-DD format
ibmLastPrice = Response["IBM US Equity", "PX_Last", "2015-07-01"]
ibmOpenPrice = Response["IBM US Equity", "PX_Open", "2015-06-24"]
appleLastPrice = Response["AAPL US Equity", "PX_Last", "2015-06-24"]
appleOpenPrice = Response["AAPL US Equity", "PX_Open", "2015-06-10"]
# extracting all response data for a particular field
Response["IBM US Equity", "PX_Last"]
NOTE: Whenever the data is not available for provided ticker, field and date in
the Response, NullException() will be thrown
```

```
Value = Response["IBM US Equity", "PX_Last", "1999-01-01"]
Value = Response["Bla Bla", "PX_Last", "2015-07-01"]
Value = Response["Bla Bla", "Bla Bla", "2015-07-01"]
All the above attempts will throw NullException()
```
#### **Optional Parameters**

periodicitySelection: Determine the frequency of the output. To be used in conjunction with periodicityAdjustment. Can have any one of the values from DAILY / WEEKLY / MONTHLY / QUARTERLY / SEMI\_ANNUALLY / YEARLY. Default value of this option is WEEKLY

bdh( { Fixed Parameters } ; periodicitySelection = "MONTHLY")

periodicityAdjustment: Determine the frequency and calendar type of the output. To be used in conjunction with periodicitySelection. Can have any one of the values from ACTUAL / CALENDAR / FISCAL. Default value of this option is ACTUAL

bdh( { Fixed Parameters } ; periodicityAdjustment = "ACTUAL")

currency: This is the three letter ISO code. Amends the value from local to desired currency

bdh( { Fixed Parameters } ; currency = "GBP")

adjustmentNormal: Setting this to 1 will adjust historical pricing to reflect: Regular Cash, Interim, 1st Interim, 2nd Interim, 3rd Interim, 4th Interim, 5th Interim, Income, Estimated, Partnership Distribution, Final, Interest on Capital, Distribution, Prorated

'bdh(  $\{$  Fixed Parameters  $\}$ ; adjustmentNormal = 1)"

adjustmentAbnormal: Setting this to 1 will adjust historical pricing to reflect: Special Cash, Liquidation, Capital Gains, Long-Term Capital Gains, Short-Term Capital Gains, Memorial, Return of Capital, Rights Redemption, Miscellaneous, Return Premium, Preferred Rights Redemption, Proceeds/Rights, Proceeds/Shares, Proceeds/ Warrants

'bdh(  $\{$  Fixed Parameters  $\}$ ; adjustmentAbnormal = 1)"

adjustmentSplit: Setting this to 1 will adjust historical pricing and/or volume to reflect: Special Cash, Liquidation, Capital Gains, Long-Term Capital Gains, Short-Term Capital Gains, Memorial, Return of Capital, Rights Redemption, Miscellaneous, Return Premium, Preferred Rights Redemption, Proceeds/Rights, Proceeds/Shares, Proceeds/ Warrants

 $\text{`bdh}$ ( { Fixed Parameters } ; adjustmentSplit = 1)"

adjustmentFollowDPDF: Setting this to 1 will follow the DPDF BLOOMBERG PROFESSIONAL service function. 1 is the default setting for this option

'bdh( { Fixed Parameters } ; useUTCTime = 1)"

overrideOption: Indicates whether to use the average or the closing price in quote calculation. Can have any one of these values; OVER-RIDE\_OPTION\_CLOSE and OVERRIDE\_OPTION\_GPA

'bdh( { Fixed Parameters } ; overrideOption = "OVERRIDE\_OPTION\_CLOSE")"

pricingOption: Sets quote to Price or Yield for a debt instrument whose default value is quoted in yield (depending on pricing source). Can have any one of these values; PRICING\_OPTION\_PRICE and PRICING\_OPTION\_YIELD

'bdh( { Fixed Parameters } ; pricingOption = "PRICING\_OPTION\_PRICE")"

nonTradingDayFillOption: Sets to include/exclude non trading days where no data was generated. Can have any one of these values; NON TRADING WEEKDAYS, ALL CALENDAR DAYS and AC-TIVE\_DAYS\_ONLY

'bdh( { Fixed Parameters } ; nonTradingDayFillOption = "ACTIVE\_DAYS\_ONLY")"

calendarCodeOverride: Returns the data based on the calendar of the specified country, exchange, or religion. Taking a two character calendar code, returns the data based on the calendar of the specified country, exchange, or religion. NOTE: Can only be used when periodicitySelection is DAILY

'bdh( { Fixed Parameters } ; calendarCodeOverride = "US")"

maxDataPoints: The response will contain up to X data points, where X is the integer specified. If the original data set is larger than X, the response will be a subset, containing the last X data points.

'bdh(  $\{$  Fixed Parameters  $\}$ ; maxDataPoints = 100)"

fieldID: Field mnemonic, PRICING\_SOURCE, or field alpha-numeric value: Desired override value. This along with fieldID is used to append overrides to modify the calculation.

```
bdh( { Fixed Parameters } ; fieldID = "PRICING_SOURCE", value =
"CG")
```
Multiple optional parameters can be passed to a request

```
bdh(session, tickers, fields, startDate, endDate, periodicitySelection
= "MONTHLY", periodicityAdjustment = "ACTUAL")
```
#### <span id="page-5-0"></span>**Intraday Tick Data**

```
#Fixed Parameters of Intraday Tick Data request:
#ticker name
ticker = "IBM US Equity"
#eventType names in the array form for which to send the request:
eventTypes = ["TRADE", "BID"]
#startDateTime in the YYYY-MM-DDThh:mm:ss format
startDateTime = "2015-10-27T15:55:00"
#endDateTime in the YYYY-MM-DDThh:mm:ss format
endDateTime = "2015-10-27T16:00:00"
#Calling the function with fixed parameters:
```

```
#Call the tick function by providing session, tickers,
# fields, startDate and endDate variables
tick(session, ticker, eventTypes, startDateTime, endDateTime)
```
The response from tick function is a Julia object of type TickDataResponse. TickDataResponse contains many response elements of type TickDataElement. Each TickDataElement has following variables:

```
valueVar (Dependent on eventType passed) sizeVar (Integer) conditionCodeVar
( ASCIIString ) exchangeCodeVar ( ASCIIString ) micCodeVar (
ASCIIString ) brokerBuyCodeVar ( ASCIIString ) brokerSellCodeVar
( ASCIIString ) rpsCodeVar ( ASCIIString )
```
Default values for these variables is a string with length zero. This indicates that response don't have data for those variables.

```
# initializing ticker and eventTypes array to be passed in tick function
ticker = "IBM US Equity"
eventTypes = ["TRADE", "BID"]
```

```
# initializing startDateTime and endDateTime variables
startDateTime = "2015-10-27T15:55:00"
endDateTime = "2015-10-27T16:00:00"
```

```
# getting the response in variable 'Response'
Response = tick(Session, ticker, eventTypes, startDateTime, endDateTime)
```

```
# extracting response elements from variable 'Response'.
```

```
responseElementTrade = Response["TRADE", DateTime(2015, 10, 27, 15, 55)]
responseElementBID = Response["BID", DateTime(2015, 10, 27, 15, 57)]
```

```
# extracting data from response elements
tradeValue = responseElementTrade.valueVar
bidValue = responseElementBID.valueVar
```
NOTE: Whenever the data is not available for provided eventType and DateTime object in the Response, NullException() will be thrown, when extracting response elements.

```
Value = Response["TRADE", DateTime(1999, 10, 27, 15, 55)
```
 $'$ Value = Response<sup>["</sup>Bla Bla", DateTime(2015, 10, 27, 15, 55]<sup>"</sup>

All the above attempts will throw NullException()

#### **Optional Parameters:**

returnEids: Setting this to 1 will return the entitlement identifiers (EIDs) associated with security

```
tick( { Fixed Parameters } ; returnEids = 1)
```
includeConditionCodes: Setting this to 1 will return any condition codes that may be associated to a tick, which identifies extraordinary trading and quoting circumstances

```
tick( { Fixed Parameters } ; includeConditionCodes = 1)
```
includeNonPlottableEvents: Setting this to 1 will return all ticks, including those with condition codes

```
tick( { Fixed Parameters } ; includeNonPlottableEvents = 1)
```
includeExchangeCodes: Setting this to 1 will return the exchange code of the trade

```
tick( { Fixed Parameters } ; includeExchangeCodes = 1)
```
includeBrokerCodes: Setting this to 1 will return the broker code of the trade (for Canadian, Finnish, Mexican, Philippine, and Swedish equities only)

```
tick( { Fixed Parameters } ; includeBrokerCodes = 1)
```
includeRpsCodes: Setting this to 1 will return transaction codes. The following values appear: -B: A customer transaction where the dealer purchases securities from the customer. -S: A customer transaction where the dealer sells securities to the customer. -D: An inter-dealer transaction (always from the sell side)

tick( { Fixed Parameters } ; includeRpsCodes = 1)

includeBicMicCodes: Setting this to 1 will return bank or market identifier code

tick( { Fixed Parameters } ; includeBicMicCodes = 1)

Multiple optional parameters can be present in a request

```
tick(session, ticker, eventTypes, startDateTime, endDateTime,
includeConditionCodes = 1, includeExchangeCodes = 1)
```
#### <span id="page-7-0"></span>**Intraday Bar Data**

```
#Fixed Parameters of Intraday Bar Data request:
#Type the ticker name you want to send request of:
ticker = "IBM US Equity"
#Type the eventType name you want to send request for:
eventType = "TRADE"
#startDateTime in the YYYY-MM-DDThh:mm:ss format
startDateTime = "2015-10-27T15:55:00"
#endDateTime in the YYYY-MM-DDThh:mm:ss format
endDateTime = "2015-10-27T16:00:00"
#Calling the function with fixed parameters:
```
*#Then, call the tick function by providing session, tickers, # fields, startDate and endDate variables* bar(session, ticker, eventType, startDateTime, endDateTime)

The response from tick function is a Julia type BarDataResponse object. BarDataResponse contains many response elements of type TickDataElement. Each BarDataElement has following variables:

```
valueVar (Dependent on eventType passed)
openVar ( Float )
highVar ( Float )
lowVar ( Float )
closeVar ( Float )
volumeVar ( Float )
```
#### numEventsVar ( Integer )

Default values for these variables is a string having length zero. This indicates that response don't have data for those variables.

```
#initializing ticker and eventType to be passed in bar function
ticker = "IBM US Equity"
eventType = "TRADE"
```

```
#initializing startDateTime and endDateTime variables
startDateTime = "2015-10-27T15:55:00"
endDateTime = "2015-10-27T16:00:00"
```
*#getting the response in variable 'Response'* Response = bar(Session, ticker, eventType, startDateTime, endDateTime)

```
#extracting response elements from variable 'Response'.
responseElementFirst = Response[DateTime(2015, 10, 27, 15, 55)
responseElementSecond = Response[DateTime(2015, 10, 27, 15, 56)
responseElementSecond = Response[DateTime(2015, 10, 27, 15, 57)
```

```
#extracting data from response elements
firstValue = responseElementFirst.valueVar
secondValue = responseElementSecond.valueVar
```
NOTE: Whenever the data is not available for provided DateTime object in the 'Response', NullException() will be thrown, when extracting response elements.

```
Value = Response[DateTime(1999, 10, 27, 15, 55)]
```
Value = Response[DateTime(2015, 10, 27, 15, 55, 5)]

(Default interval is 1, so there will not be any data at 2015-10-27T15:55:05)

All the above attempts will throw 'NullException()"

#### **Optional Parameters:**

returnEids: Setting this to 1 will return the entitlement identifiers (EIDs) associated with security

bar( { Fixed Parameters } ; returnEids = 1)

interval: Sets the length of each time bar in the response. Entered as a whole number, between 1 and 1440 in minutes. If omitted, the request will default to one minute

```
bar( { Fixed Parameters } ; interval = 100)
```
gapFillInitialBar: When set to 1, a bar contains the previous bar values if there was no tick during this time interval

bar( { Fixed Parameters } ; gapFillInitialBar = 1)

adjustmentNormal: Setting this to 1 will adjust historical pricing to reflect: Regular Cash, Interim, 1st Interim, 2nd Interim, 3rd Interim, 4th Interim, 5th Interim, Income, Estimated, Partnership Distribution, Final, Interest on Capital, Distribution, Prorated

bar( { Fixed Parameters } ; adjustmentNormal = 1)

adjustmentAbnormal: Setting this to 1 will adjust historical pricing to reflect: Special Cash, Liquidation, Capital Gains, Long-Term Capital Gains, Short-Term Capital Gains, Memorial, Return of Capital, Rights Redemption, Miscellaneous, Return Premium, Preferred Rights Redemption, Proceeds/Rights, Proceeds/Shares, Proceeds/Warrants

bar( { Fixed Parameters } ; adjustmentAbnormal = 1)

adjustmentSplit: Setting this to 1 will adjust historical pricing and/or volume to reflect: Spin-Offs, Stock Splits/Consolidations, Stock Dividend/Bonus, Rights Offerings/ Entitlement

```
bar( { Fixed Parameters } ; adjustmentSplit = 1)
```
adjustmentFollowDPDF: Setting to 1 will follow the DPDF BLOOMBERG PROFESSIONAL service function. 1 is the default setting for this option.

bar( { Fixed Parameters } ; adjustmentFollowDPDF = 1)

Multiple optional parameters can be present in a request

bar(session, ticker, eventType, startDateTime, endDateTime,  $interval = 100$ , adjustmentSplit = 1)

BLOOMBERG is a registered trademark of Bloomberg Finance L.P. or its affiliates.